# Corso di Sistemi Operativi e Reti

Prova scritta 18 GENNAIO 2021

# ISTRUZIONI PER CHI SI TROVA ONLINE:

- 1. **Questo file contiene il testo che ti è stato dato ieri, incluso il codice;**
- 2. **Mantieni a tutto schermo** questo file per tutta la durata della prova; puoi scorrere liberamente tra le sue pagine, ma non puoi cambiare applicazione;
- 3. **Firma** preliminarmente il foglio che userai per la consegna con nome cognome e matricola;
- 4. **Svolgi** il compito; puoi usare solo carta, penna e il tuo cervello;
- 5. **Alla scadenza** termina *immediatamente* di scrivere, e attendi di essere chiamato, pena l'esclusione dalla prova;
- 6. **Quando è il tuo turno** mostra il foglio ben visibile in webcam, e poi metti una foto dello stesso foglio in una chat privata Microsoft Teams con il prof.

### ESERCIZIO 1, TURNO 1 - PROGRAMMAZIONE MULTITHREADED

Si osservi che il codice del metodo  $qet(i,d)$  non è robusto rispetti a eventuali operazioni di shift avvenute durante la fase di attesa bloccante. In particolare, supponi che un certo thread T invochi l'operazione get(k,0) e si blocchi in attesa, e che nel frattempo un thread S modifichi il valore di shiftAttuale passando dal valore precedente n a un nuovo valore m.

Quando T uscirà dalla fase di attesa bloccante, get(k,0) restituirà il valore di Out [(k + m) % self.size], anzichè Out $\lceil$  (i + n)  $\frac{1}{6}$  self.size].

Si scriva una versione del metodo get denominata oldget tale per cui, nel caso shiftAttuale variasse durante una eventuale fase di attesa bloccante, l'attesa bloccante continui in ogni caso fino a che shiftAttuale non torna al valore che aveva nel momento in cui oldget era stata inizialmente invocata. Si modifichino le altre parti del codice pre-esistente laddove lo si ritenga necessario.

### ESERCIZIO 1, TURNO 2 - PROGRAMMAZIONE MULTITHREADED

Si rammenti che il codice del metodo set(i, v, d) prevede di azzerare In[i] e Out[ om(i)] qualora questi diventassero uguali a seguito dell'operazione di set.

Si scriva invece una versione del metodo set denominata wset in cui, se l'operazione wset dovesse rendere uguali In[i] e Out[ om(i)], anziché azzerare i due elementi, l'operazione non deve essere eseguita, ma viene sospesa con una attesa bloccante fintantoché l'operazione di wset stessa si possa effettuare senza che, a seguito di questa, si verifichi  $In[i] == Out[$  om(i)].

Si modifichino le altre parti del codice preesistente laddove lo si ritenga necessario.

### ESERCIZIO 2, TURNO 1 - PERL

Si scriva uno script Perl dal nome findWithGrep.pl che riceve come argomenti di input il path ad una cartella del sistema, un intero D e una stringa S. Lo script dovrà ricercare all'intero di quella directory (e tutte le sue subdirectory) **tutti e solo i file** che contengono all'interno del loro nome la sottostringa S e che abbiano una size superiore o uguale a D. I file trovati dovranno essere stampati su un FILE dal nome results.out in **ordine** decrescente di size e a parità di dimensione in ordine lessicografico. Infine, bisognerà stampare la somma totale di spazio occupato dai file selezionati.

Tutti i parametri sopra specificati (path, intero D e stringa S) sono **obbligatori.** Non devono essere presenti ulteriori parametri. Tutti i controlli sulle eventuali stringhe dovranno essere effettuati facendo opportuno uso di espressioni regolari (**REGEXP**).

Lo script sarà eseguito, quindi, con la seguente sintassi:

./findWithGrep.pl path/to/directory int\_D string\_S

#### **ESEMPIO:**

#### **1. Contenuto della cartella GennaioTest**

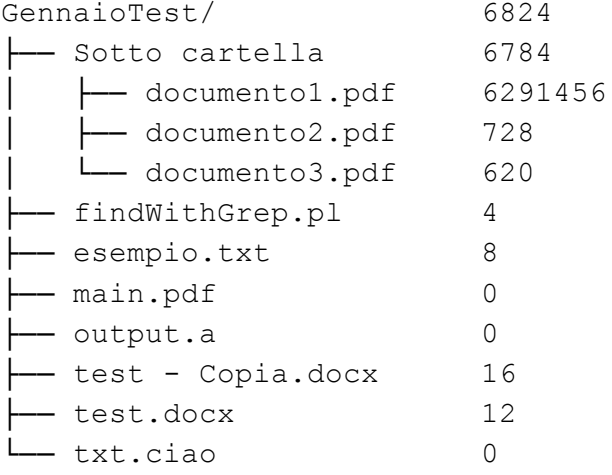

#### **2. Esecuzione Script:**

./findWithGrep.pl ./GennaioTest 5 doc

#### **3. Azioni effettuate internamente dallo script**

Lo script prenderà in considerazione solo uno dei file presenti nella cartella GennaioTest (e nelle sue sottocartelle), e cioè: documento.pdf poichè è l'unico che all'interno del suo nome contiene la sottostringa doc e la cui size è maggiore di 5 megabyte.

#### **4.1. Output scritto su file result.out:**

documento1.pdf 6 --------------------------------- Spazio totale occupato: 6

### ESERCIZIO 2, TURNO 2 - PERL

Si scriva uno script Perl dal nome findWithGrep.pl che riceve come argomenti di input il path ad una cartella del sistema, un parametro che può essere -g oppure -u e una stringa S. Lo script dovrà ricercare all'interno della directory specificata (e tutte le sue subdirectory) **tutti e solo i file** che contengono nel loro nome la sottostringa S raggruppati per utente se è specificata l'opzione  $-u$ , per gruppo se è specificato il parametro  $-q$ . Per ogni utente (o gruppo) bisognerà calcolare la size totale tra i file selezionati allo step precedente; successivamente, lo script dovrà stampare su un FILE dal nome results.out, per ogni utente (rispettivamente per gruppo) la size totale dei file trovati. La stampa dovrà essere **ordinata in ordine** decrescente di size TOTALE raggruppata per utente (rispettivamente per gruppo) e, a parità di dimensione, in ordine lessicografico. Infine, bisognerà stampare la somma totale di spazio occupato dai file selezionati. Si veda esempio di stampa a pagina successiva.

Tutti i parametri sopra specificati (path, parametro -u oppure -g e stringa S) sono **obbligatori.** Non devono essere presenti ulteriori parametri. Tutti i controlli sulle eventuali stringhe dovranno essere effettuati facendo opportuno uso di espressioni regolari (**REGEXP**).

Lo script sarà eseguito, quindi, con la seguente sintassi:

./findWithGrep.pl path/to/directory[-g|-u] string\_S

#### **ESEMPIO:**

#### **1. Contenuto della cartella GennaioTest:**

```
.:
total 40
drwxrwxrwx 1 francesco admin 4096 Jan 16 10:49 .
drwxrwxrwx 1 francesco admin 4096 Jan 16 10:49 ..
drwxrwxrwx 1 root root 4096 Sep 12 17:26 'Sotto cartella'
-rwxrwxrwx 1 francesco admin 5056 Sep 12 15:21 esempio.txt
-rwxrwxrwx 1 michele francesco 0 Sep 12 14:03 main.pdf
-rwxrwxrwx 1 root root 0 Sep 12 14:03 output.a
-rwxrwxrwx 1 michele francesco 1709 Sep 12 17:31 soluzioneGennaio.pl
-rwxrwxrwx 1 francesco admin 13114 Sep 12 14:24 'test - Copia.docx'
-rwxrwxrwx 1 michele francesco 12223 Sep 12 14:24 test.docx
-rwxrwxrwx 1 francesco admin 0 Sep 12 14:15 txt.ciao
```
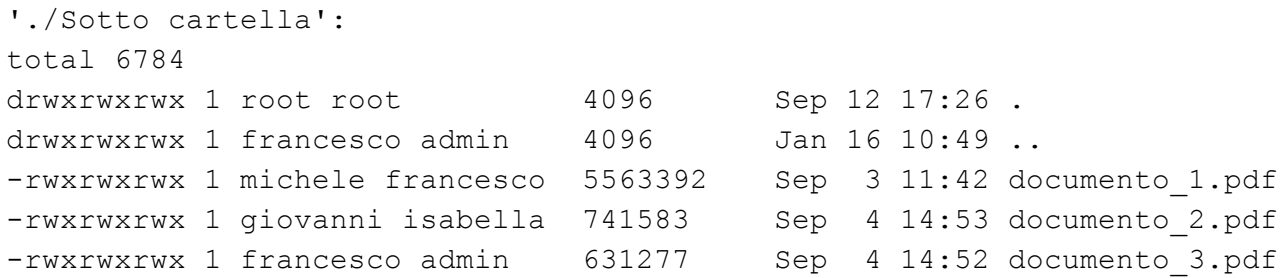

#### 2. Esecuzione Script (raggruppamento per gruppo di utenti, vale la stessa cosa per il raggruppamento per nome utente):

./findWithGrep.pl ./GennaioTest -g doc

#### **3. Azioni effettuate internamente dallo script**

Lo script prenderà in considerazione i seguenti file presenti nella cartella GennaioTest (e nelle sue sottocartelle):

- test Copia.docx la cui size è 13114 e il cui gruppo proprietario è admin
- test.docx la cui size è 12223 e il cui gruppo proprietario è francesco
- documento\_1.pdf la cui size è 5563392 e il cui gruppo proprietario è francesco
- documento\_2.pdf la cui size è 741583 e il cui gruppo proprietario è isabella
- documento 3.pdf la cui size è 631277 e il cui gruppo proprietario è admin

Successivamente, lo script farà eseguirà la somma delle size raggruppando per gruppo e stamperà ordinatamente sul file results.out il risultato calcolato

#### **4.1. Output scritto su file result.out:**

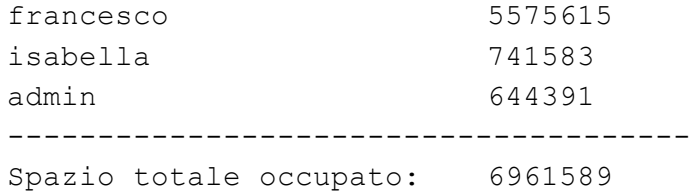

## MATERIALE PER LA PROVA SULLA PROGRAMMAZIONE MULTI-THREADED

Il codice fornito implementa una struttura dati thread-safe chiamata DischiConcentrici. Tale struttura dati è composta di due array circolari (detti "dischi"), che chiameremo In e Out, ciascuno di N valori interi. Ogni elemento di In ha un suo omologo in Out. Le coppie di elementi omologhi sono inizialmente impostate considerando gli elementi di In e Out di pari indice (e cioè, per un dato valore i, l'omologo di In [i] è proprio  $Out[i]$ , ma è possibile che questa configurazione venga variata ruotando virtualmente Out rispetto ad In. Ad esempio, ruotando Out di 3 posizioni in avanti, avremmo che In [i] diventa omologo rispetto all'elemento Out [(i+3)  $8N$ ].

Nel seguito, dato *i,* inteso come indice da applicare sul vettore In, chiameremo *Om(i)* l'indice omologo da applicare sul vettore Out.

Le operazioni che si devono poter compiere su una istanza di DischiConcentrici sono:

shift(m). Sposta il disco Out di m posizioni in avanti (o indietro se m è negativo), aggiornando dunque la corrispondenza tra indici omologhi in accordo.

set(i, v, d). Se d=1, imposta l'elemento i-esimo di In a v. Se d=0, imposta l'elemento attualmente omologo dell'indice i in Out al valore v. Se a seguito di questa operazione dovesse risultare  $\text{In}[\text{i}] == \text{Out}[\text{om}(i)]$ , bisognerà porre  $\text{In}[\text{i}] = \text{Out}[\text{om}(i)] = 0$ . Ad esempio, se  $\text{om}(i) = 3$ , l'operazione set $(4,7,0)$  dovrà impostare Out  $[4+3] = 7$ .

get(i,d). Se d=1, restituisce il valore di In[i]. Se d=0, restituisce il valore di Out[om(i)]. Tuttavia se il valore che si sta per restituire dovesse risultare pari a 0, ci si deve porre in attesa bloccante fino a che il valore corrispondente non diventa diverso da 0, restituendo infine il nuovo valore.

```
 1 from threading import Thread,Lock,RLock,Condition
 2 from random import random, randint
  3 from time import sleep
  4
 5 debug = True
  6
  7 #
 8 # Stampa sincronizzata
  9 #
10 plock = Lock()
 11 def sprint(s):
 12 with plock:
 13 print(s)
 14 #
 15 # Stampa solo in debug mode
 16 #
 17 def dprint(s):
 18 with plock:
 19 if debug:
 20 print(s)
 21
 22
 23 class DischiConcentrici():
 24
25 def __init_(self,size : int):
 26 #
 27 # Lock interno per la gestione della struttura dati
 28 #
 29 self.lock = RLock()
 30 self.waitCondition = Condition(self.lock)
 31 #
 32 # Tiene traccia della corrispondenza In e Out
 33 #
 34 self.shiftAttuale = 0
 35 #
 36 # I due array interni
37 #
```

```
38 self. In = [1] * size
39 self.Out = [1] * size
 40 self.size = size
 41
 42 #
 43 # Data in input una posizione in In, restituisce la posizione omologa in Out
44 #
45 def om(self,i : int):
 46 with self.lock:
 47 dprint("I:%d" % i)
 48 return (i + self.shiftAttuale) % self.size
 49
 50 #
51 \# Esempio, con len(In) = len(Out) = 10:
52 \# shiftAttuale = 0, dunque om(i) = i 53 #
 54 # Corrispondenza tra In e Out:
 55 #
 56 # In: 0 1 2 3 4 5 6 7 8 9
 57 # Out: 0 1 2 3 4 5 6 7 8 9
 58 #
59 \# Dopo aver invocato shift(2) ==> shiftAttuale = 2, om(i) = (i+2) % 10
 60 #
 61 # Corrispondenza tra In e Out:
 62 #
 63 # In: 0 1 2 3 4 5 6 7 8 9
 64 # Out: 2 3 4 5 6 7 8 9 0 1
 65 #
 66
 67 def shift(self, m : int):
 68 with self.lock:
 69 self.shiftAttuale += m
 70
 71 def set(self, i : int, v : int, d : int):
 72 with self.lock:
73 if d == 0:74 self. Out[self. om(i)] = v
```

```
 75 else:
76 self.In[i] = v
77 if self.In[i] == self.Out[self. om(i)]:
 78 self.In[i] = 0
79 self. Out[self. om(i)] = 0 80 elif v != 0:
81 self.waitCondition.notifyAll()
 82
 83 def get(self, i : int, d : int):
 84 with self.lock:
85 while (d == 0 \text{ and self.out} [self.__om(i)] == 0) \text{ or } (d == 1 \text{ and selfrIn}[i] == 0):
 86 dprint("In attesa")
87 self.waitCondition.wait()
 88 dprint("Risvegliato")
 89 if d == 0:
90 return self.Out[self._om(i)]
 91 elif d == 1:
92 return self.In[i]
 93
 94 class ManipolatoreDischi(Thread):
 95
96 def init (self, d : DischiConcentrici):
97 super(). init ()
 98 self.iterazioni = 1000
99 self.d = d
 100
 101 def run(self):
102 while(self.iterazioni > 0):
 103 self.iterazioni -= 1
104 r = random()
105 i = \text{randint}(0, \text{self.d.size-1})106 v = \text{randint}(0, 10)107 d = randint(0,1)
 108 if r < 0.5:
109 sprint("get(%d,%d) = %d" % (i, d, self. d.get(i, d))) 110 else:
 111 sprint("set(%d,%d,%d)" % (i,v,d))
```
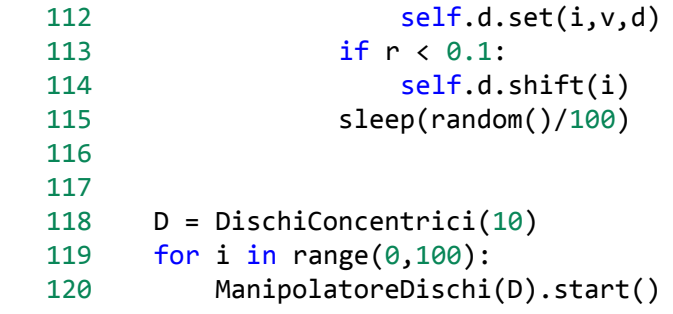

## PROGRAMMAZIONE IN PERL - MATERIALE PRELIMINARE

All'interno dell'esercizio verrà utilizzato il comando shell 1s studiato a lezione, normalmente utilizzato per listare tutti i file presenti all'interno di una directory. Un possibile output del comando ls, seguito da alcuni dei suoi parametri, è il seguente:

```
.:
total 40
drwxrwxrwx 1 francesco francesco 4096 Jan 16 10:49 .
drwxrwxrwx 1 francesco francesco 4096 Jan 16 10:49 ..
drwxrwxrwx 1 root root 4096 Sep 12 17:26 'Sotto cartella'
-rwxrwxrwx 1 francesco francesco 5056 Sep 12 15:21 esempio.txt
-rwxrwxrwx 1 francesco francesco 0 Sep 12 14:03 main.pdf
-rwxrwxrwx 1 root root 0 Sep 12 14:03 output.a
-rwxrwxrwx 1 francesco francesco 1709 Sep 12 17:31 soluzioneGennaio.pl
-rwxrwxrwx 1 francesco francesco 13114 Sep 12 14:24 'test - Copia.docx'
-rwxrwxrwx 1 francesco francesco 12223 Sep 12 14:24 test.docx
-rwxrwxrwx 1 francesco francesco 0 Sep 12 14:15 txt.ciao
'./Sotto cartella':
total 6784
drwxrwxrwx 1 root root 4096 Sep 12 17:26 .
drwxrwxrwx 1 francesco francesco 4096 Jan 16 10:49 ..
-rwxrwxrwx 1 francesco francesco 5563392 Sep 3 11:42 documento_1.pdf
-rwxrwxrwx 1 francesco francesco 741583 Sep 4 14:53 documento_2.pdf
-rwxrwxrwx 1 francesco francesco 631277 Sep 4 14:52 documento 3.pdf
```